## プログラムが実行されるまで

#### 2002年4月14日 海谷 治彦

1

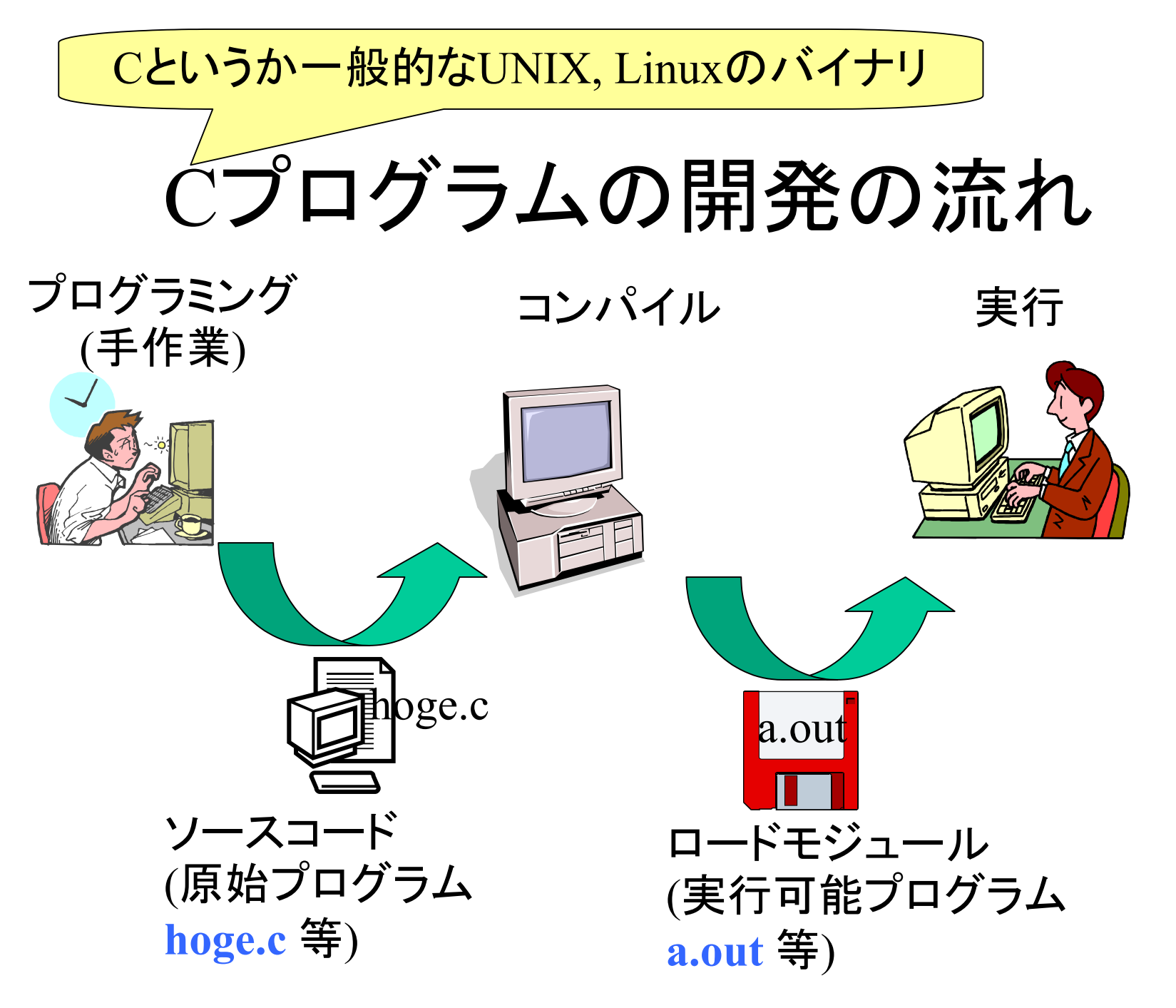

分割コンパイル

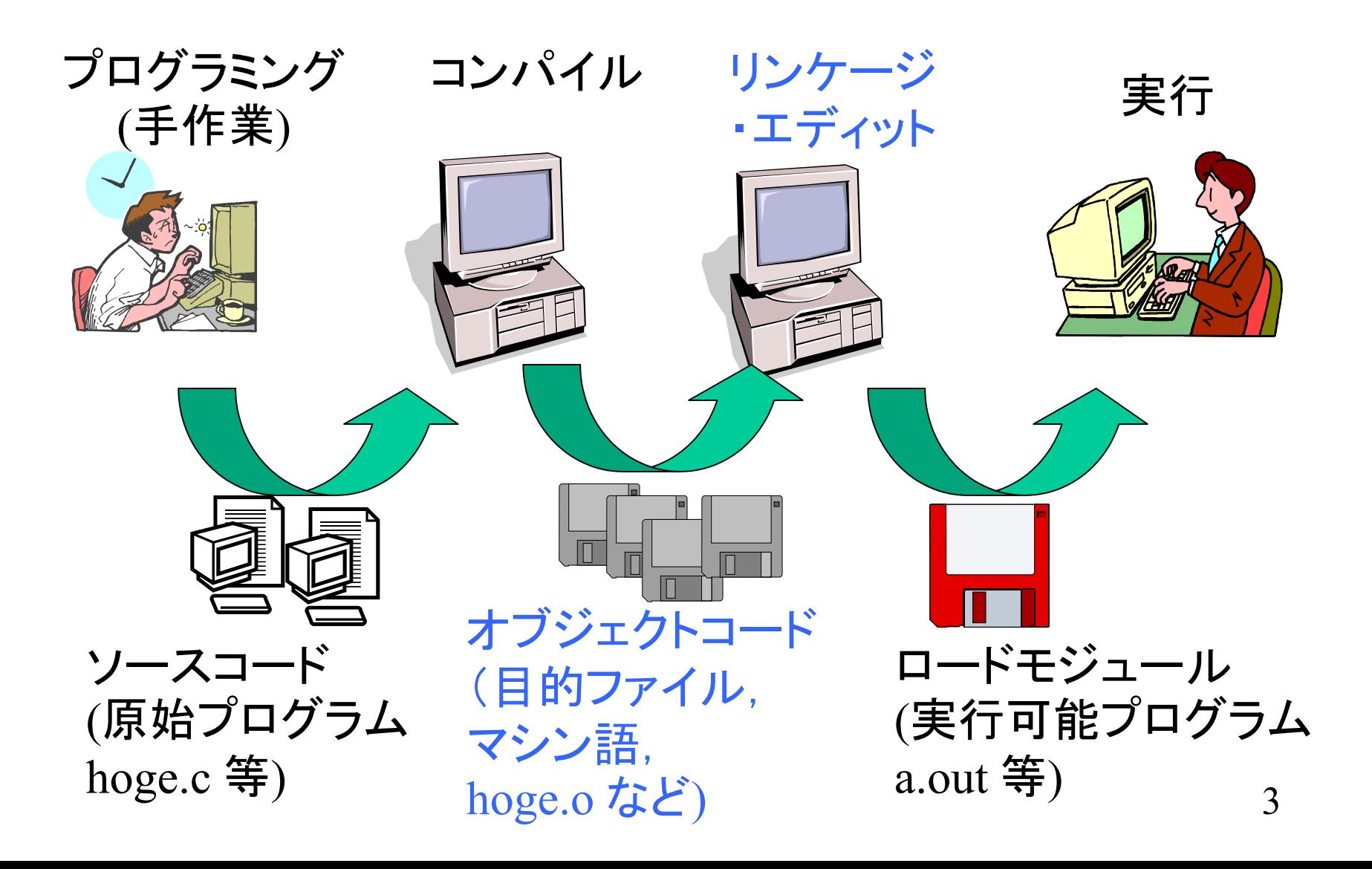

## 本授業で注目する点

- •オブジェクトコード (マシン語 )の中身の構造
- • ばらばらのファイルに分かれたマシン語が 相互利用できる仕組み(リンケージ)
- • マシン語がマシンに読み込まれる仕組み (ロード )
- •読み込まれてからの振る舞い

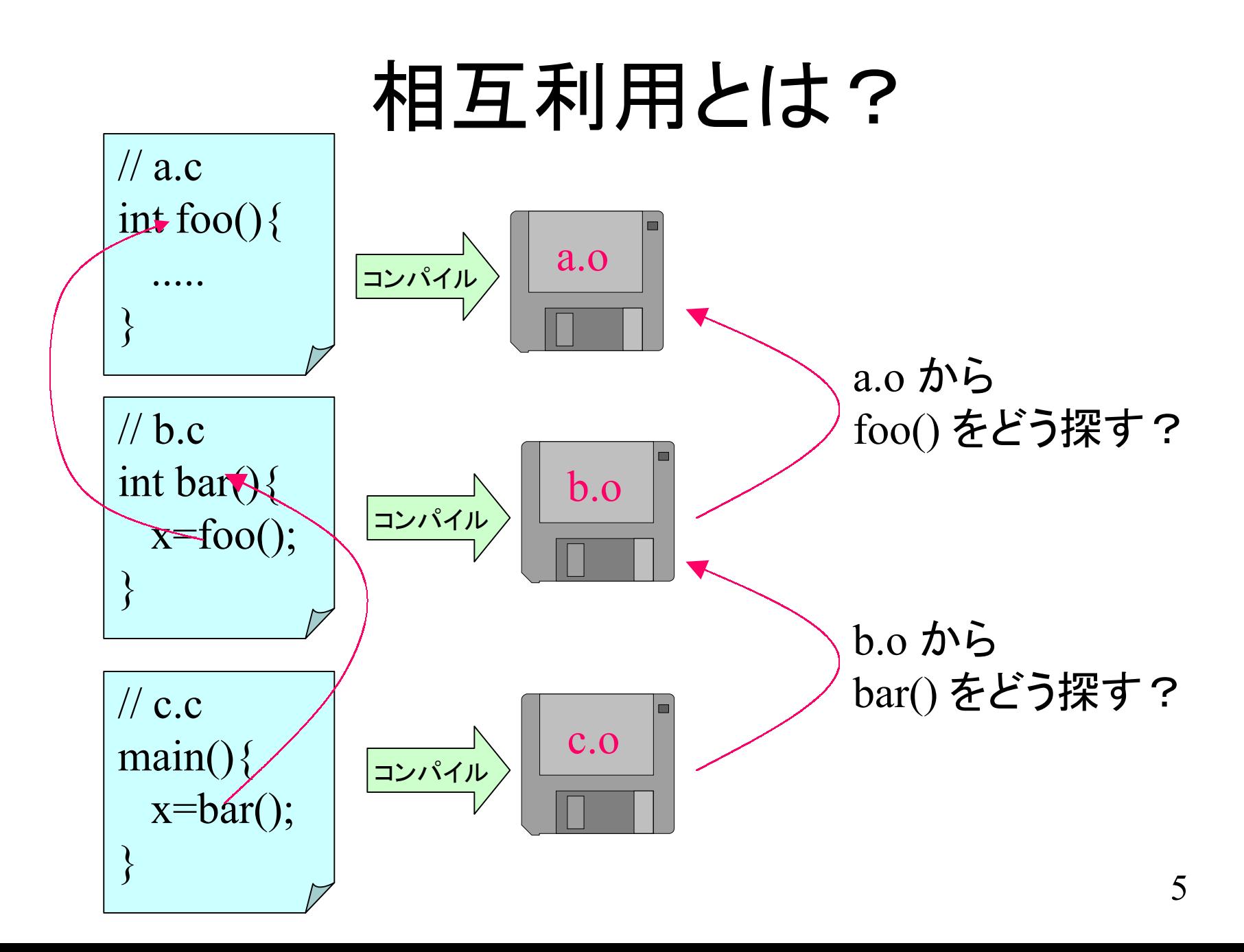

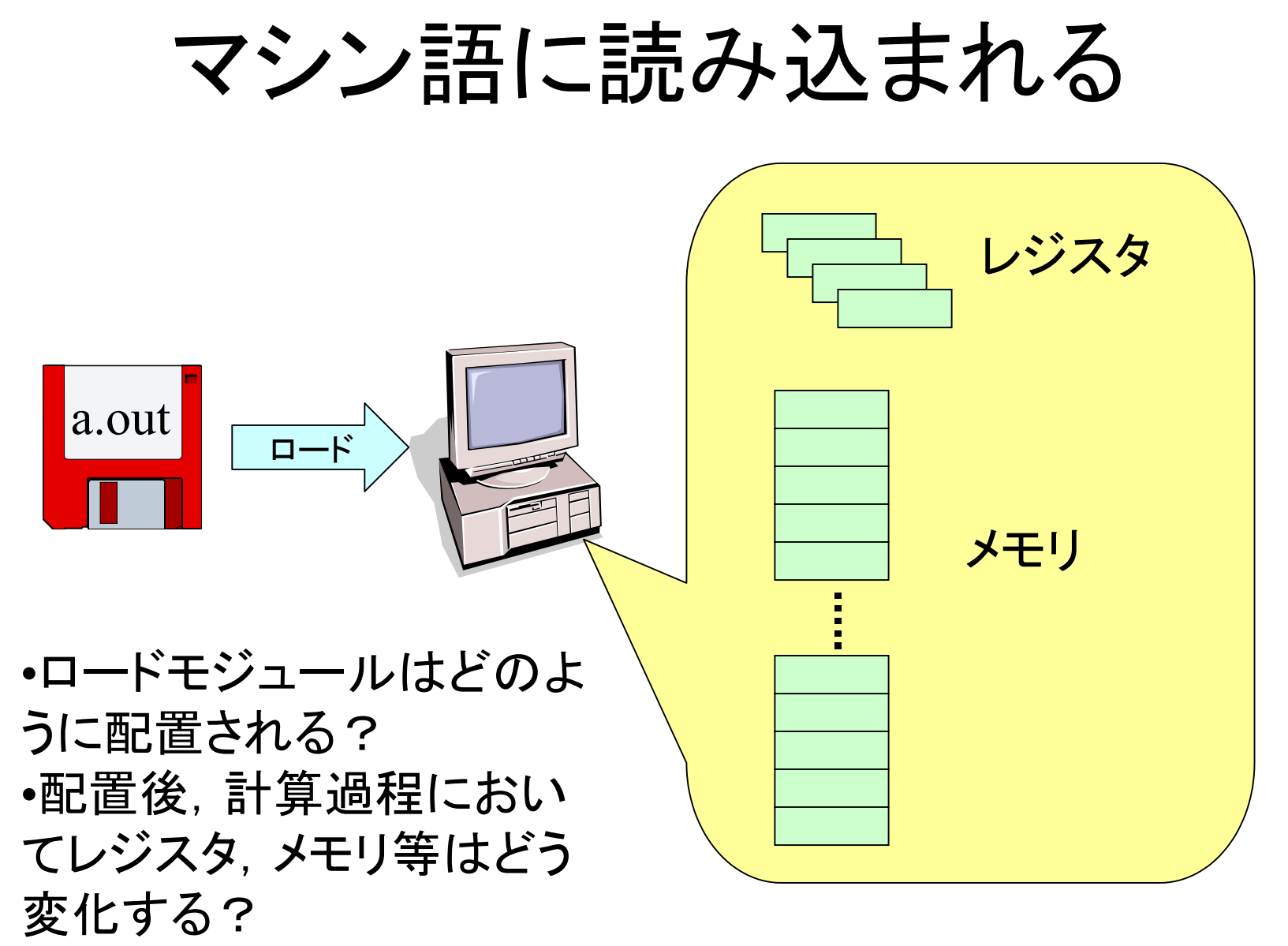

ノイマンマシンの基本構造 レジスタと呼ばれる数個の変数と,メモリと呼ばれるたった 1 つの配列しか使えないプログラミング環境.

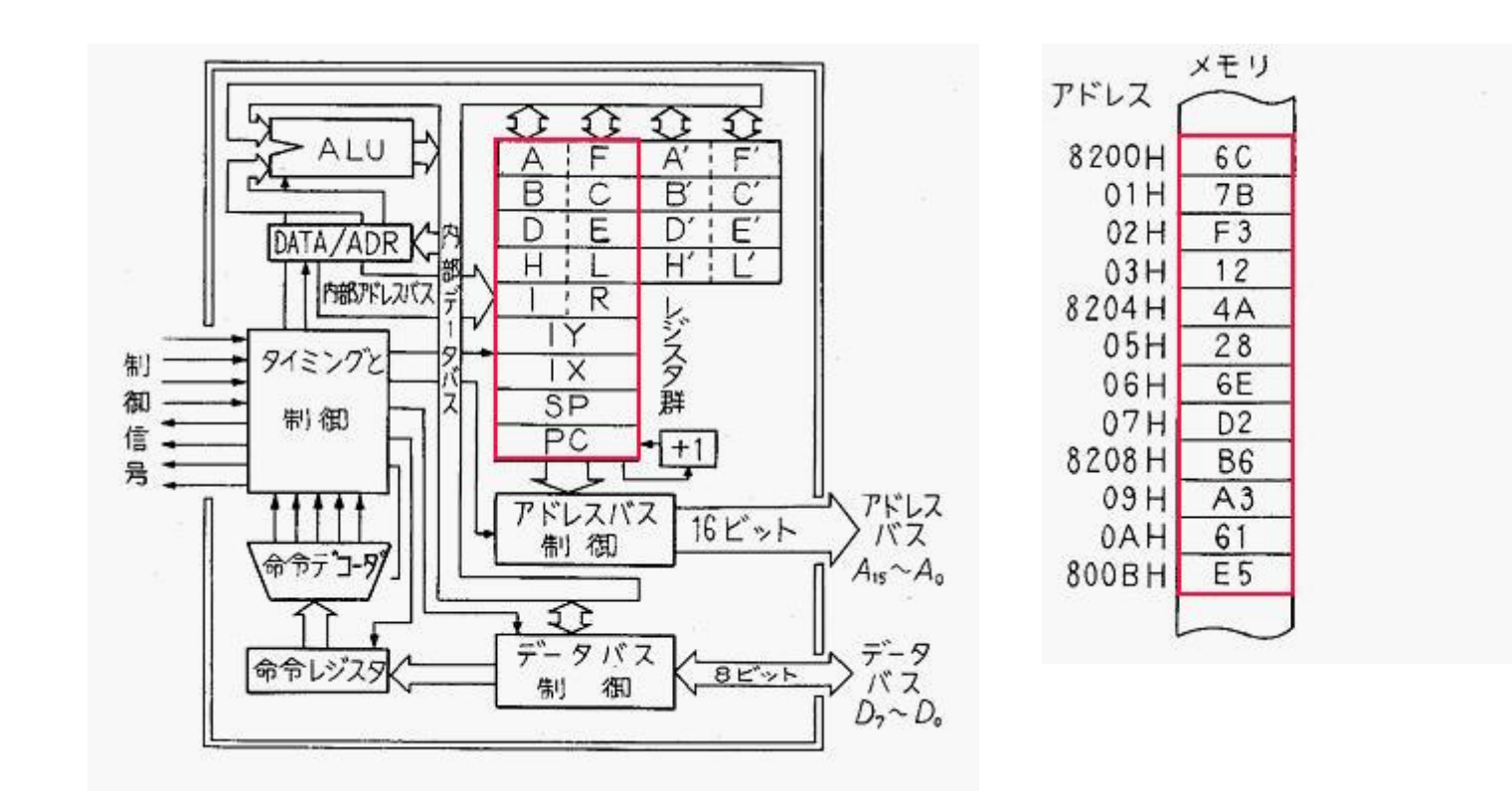

7

# Javaプログラム開発の流れ

クラスファイル (**hoge.class** 等) hoge.class プログラミング (手作業) コンパイル **javac hoge.java** 実行 **java hoge** hoge.java ソースコード (原始プログラム **hoge.java** 等)

## JavaとC(等)との違い

- • リンケージはどこでやっているのか? ロードした後,マシン内でやっている. •ロードはどうやってやっているのか?
- 必要なクラス(マシン語)のみロードする.

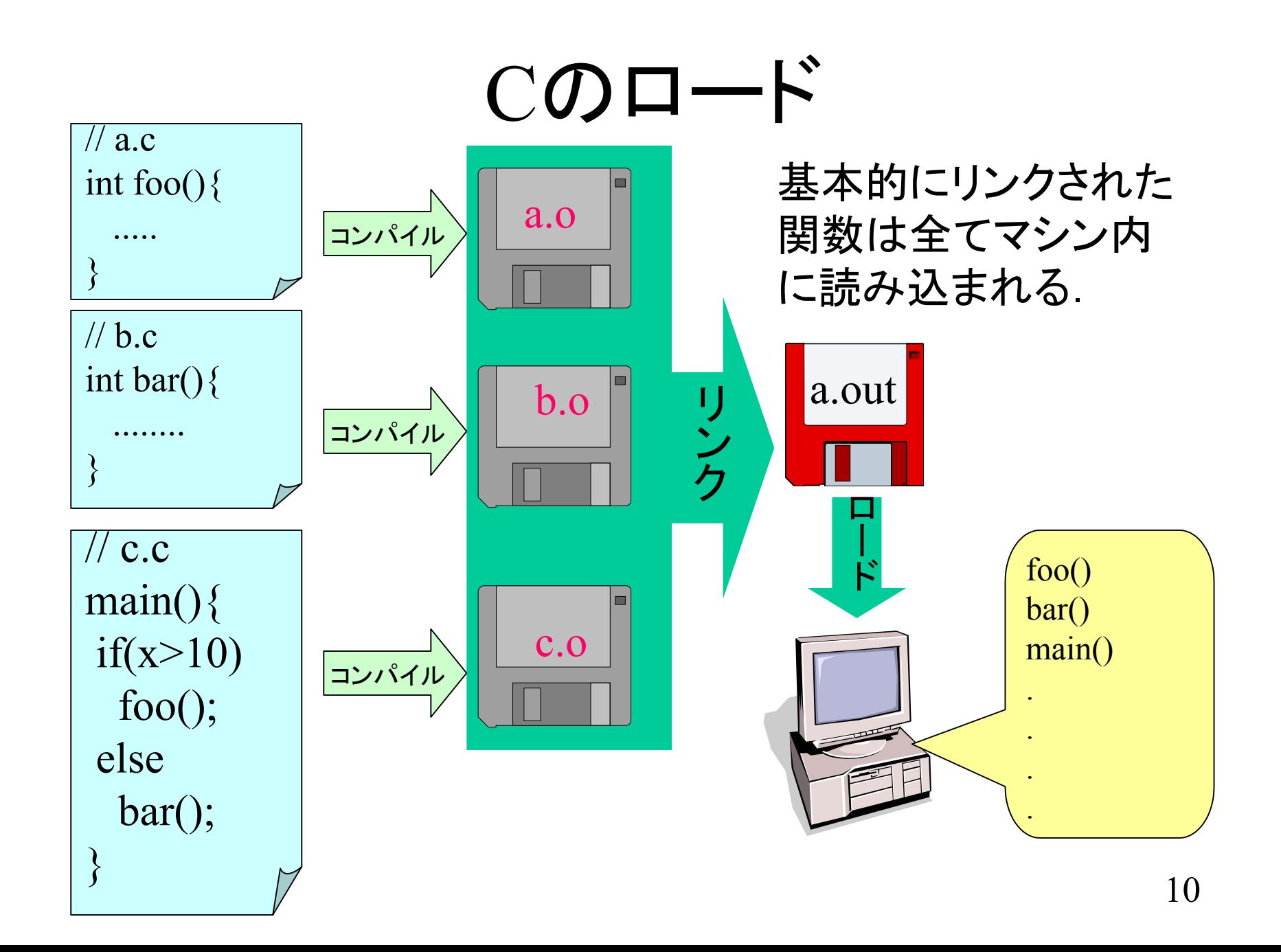

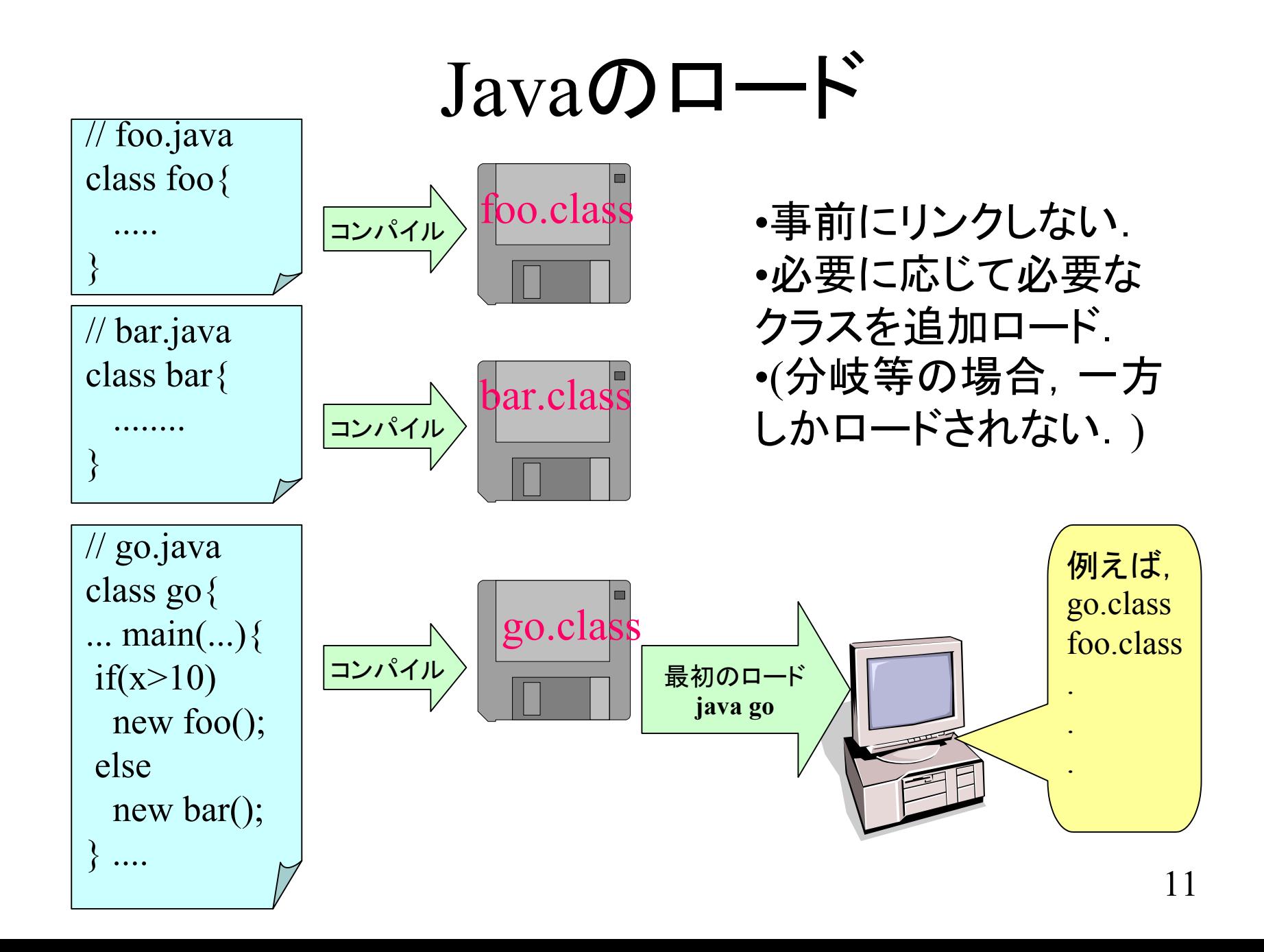

## Cの場合のロード元

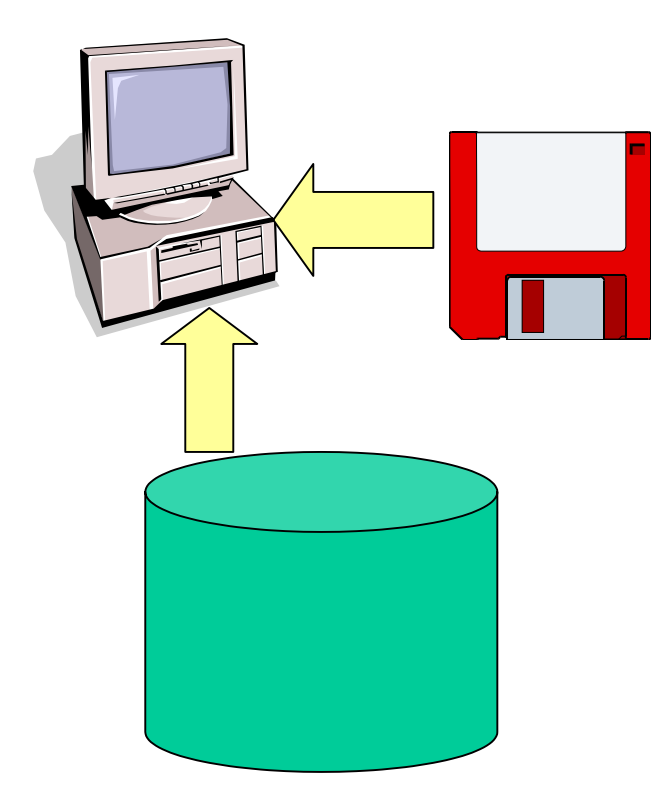

•基本的には自身の記憶デバ イス(ディスク, FD, CDROM 等)からしかロードできない.

•1つのプログラムにおいて, 多様なロード先を持つことは 難しい.(というか原則,ロード は1回)

### Javaの場合のロード

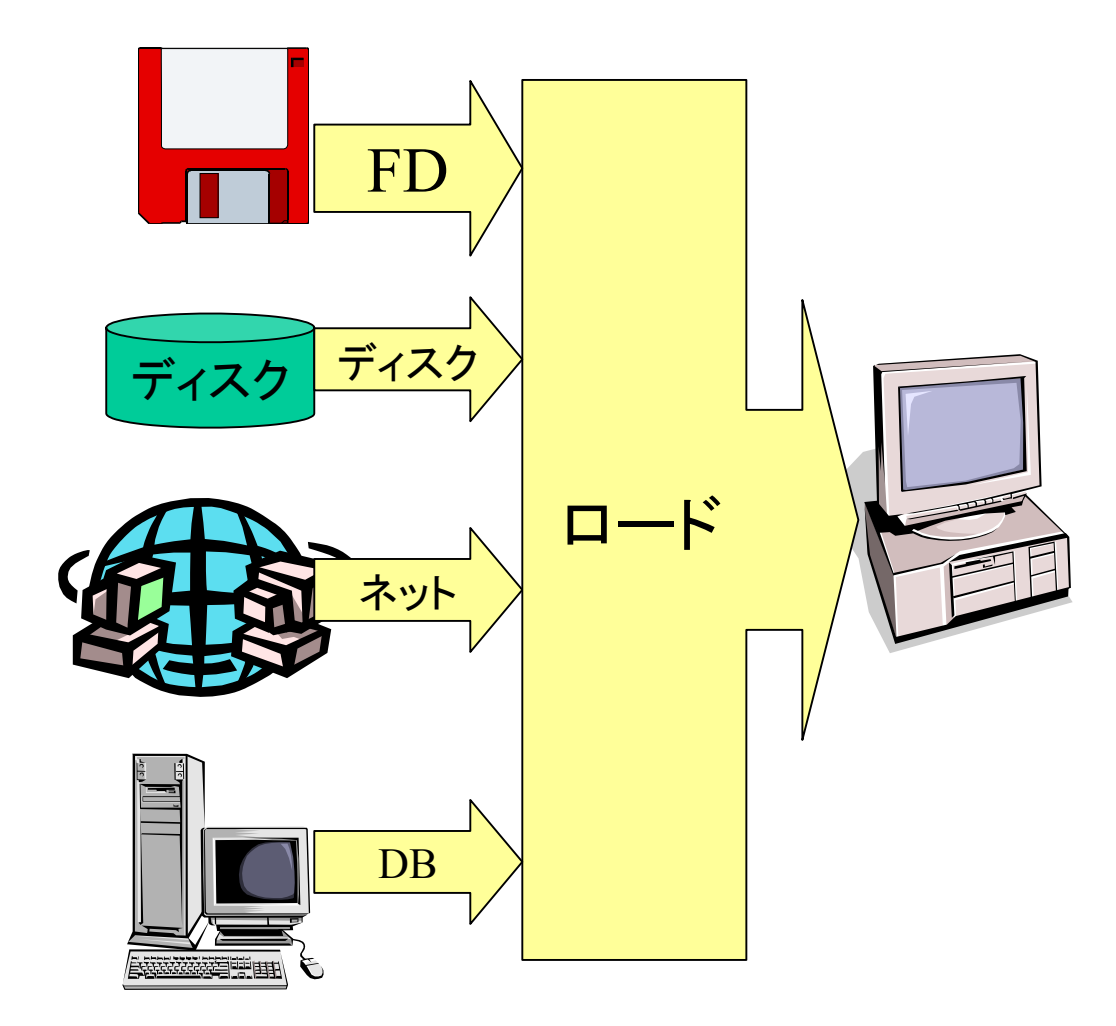

•多様なソースから クラスをロードでき る.

•1つのプログラムが 複数のソースを持て る.

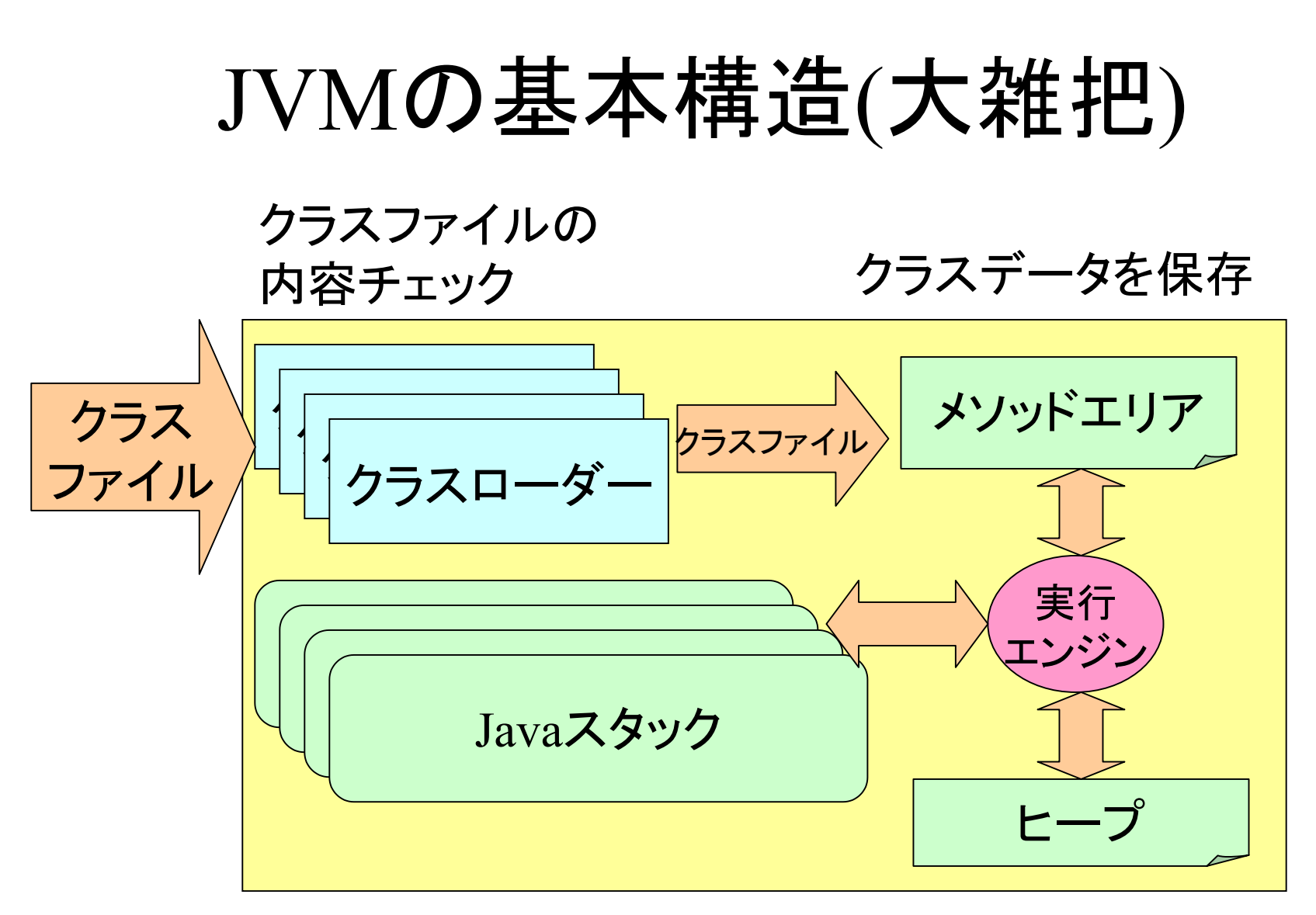

各実行スレッドのローカルデータ (実行経過)を保存 インスタンスデータ を保存

14